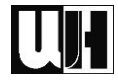

# **HINWEISE ZUM VERFASSEN VON PRAXISBERICHTEN**

Beim Verfassen eines Praxisberichtes solltest du meine "Richtlinien zum Verfassen von Praxisberichten" berücksichtigen. In den Klammern findest du zu jedem Punkt einige Beispiele (zum PU-Thema "Plakat"), die dir das Verfassen des Berichtes erleichtern sollen. Diese Beispiele erheben jedoch keinerlei Anspruch auf Vollständigkeit. Das Layout deines Praxisberichtes kannst du komplett nach deinen Vorstellungen gestalten.

### **Kopf**

Im Kopf deines Praxisberichts müssen die in der Aufzählung genannten Angaben enthalten sein:

- *Name des Schülers/der Schülerin (Max Musterschüler)*
- *Klasse (2aFSL)*
- *Gruppe (F2\_1)*
- *PU-Datum (14.09.2022)*
- *PU-Fach (PU Marketing)*
- *PU-Programm (Plakat)*
- *PU-Stätte (EDV-Raum 1)*
- *Unterweiser (FL Wolfgang Harasleben)*

### **4. Allgemeine Inhalte**

Jetzt kannst du deinen Praxisbericht fertig stellen. Schreibe die Inhalte stichwortartig auf. Das erspart dir Fehler in der Ausdrucksweise und in der Grammatik. In diesem Kapitel sollten auf jeden Fall folgende noch Inhalte zu finden sein:

- *Was haben wir in der heutigen Praxiseinheit gemacht? (Tätigkeitsbericht)*
- *Was haben wir dabei gelernt? (Lerninhalte)*
- *Welche Hilfsmittel haben wir dabei verwendet? Arbeitsanweisung, Lerntexte, Internet, Grafikprogramm "Corel Draw 12", ...*

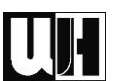

# **Rechtschreibung**

Zuletzt solltest du deinen Praxisbericht noch von Rechtschreibfehlern befreien. Dabei kann das Rechtschreibprogramm des Computers helfen. Von Vorteil ist es natürlich auch den Bericht von jemandem Korrekturlesen zu lassen.

### **Und dann ...**

Wenn du deinen Praxisbericht fertig verfasst und auf Rechtschreibfehler durchgesehen hast, solltest du ihn zusammen mit den übrigen Arbeitsergebnissen ("NACHNAME.Vorname.Plakat2223.Bericht" sowie "NACHNAME.Vorname.Plakat2223.Entwurf1"; "...Entwurf2" usw.) auf TSN-Moodle hochladen!